#### $\mathbf{0}$   $\mathbf{0}$   $\mathbf{0}$   $\mathbf{0}$   $\mathbf{0}$   $\mathbf{0}$   $\mathbf{0}$   $\mathbf{0}$   $\mathbf{0}$   $\mathbf{0}$   $\mathbf{0}$   $\mathbf{0}$   $\mathbf{0}$

C16-CM–105

## 6025

## BOARD DIPLOMA EXAMINATION, (C-16) AUGUST/SEPTEMBER—2021 DCME - FIRST YEAR EXAMINATION BASICS OF COMPUTER ENGINEERING

Time : 3 hours ] [ Total Marks : 80]

#### $PART-A$   $3\times10=30$

Instructions : (1) Answer all questions.

- (2) Each question carries three marks.
- (3) Answersshould be brief and straight to the point and shall not exceed five simple sentences.
- 1. List any three input devices and any three output devices.
- 2. Write an algorithm to find whether the given number is prime or not.
- 3. Convert  $(777)_8$  into binary number.
- 4. What is the need for an operating system?
- 5. Define the terms 'folder' and 'file'.
	- 6. Whatis system prompt?
	- 7. List any three differences between LAN and WAN.
	- 8. Define the terms (a) URL and (b) FTP.
	- 9. Define data structure. Give any two examples.
	- 10. Define the terms 'GSM' and 'CDMA'.

\*

 $/6025$  [Contd...

\*

# www.manaresults.co.in

### \* PART—B

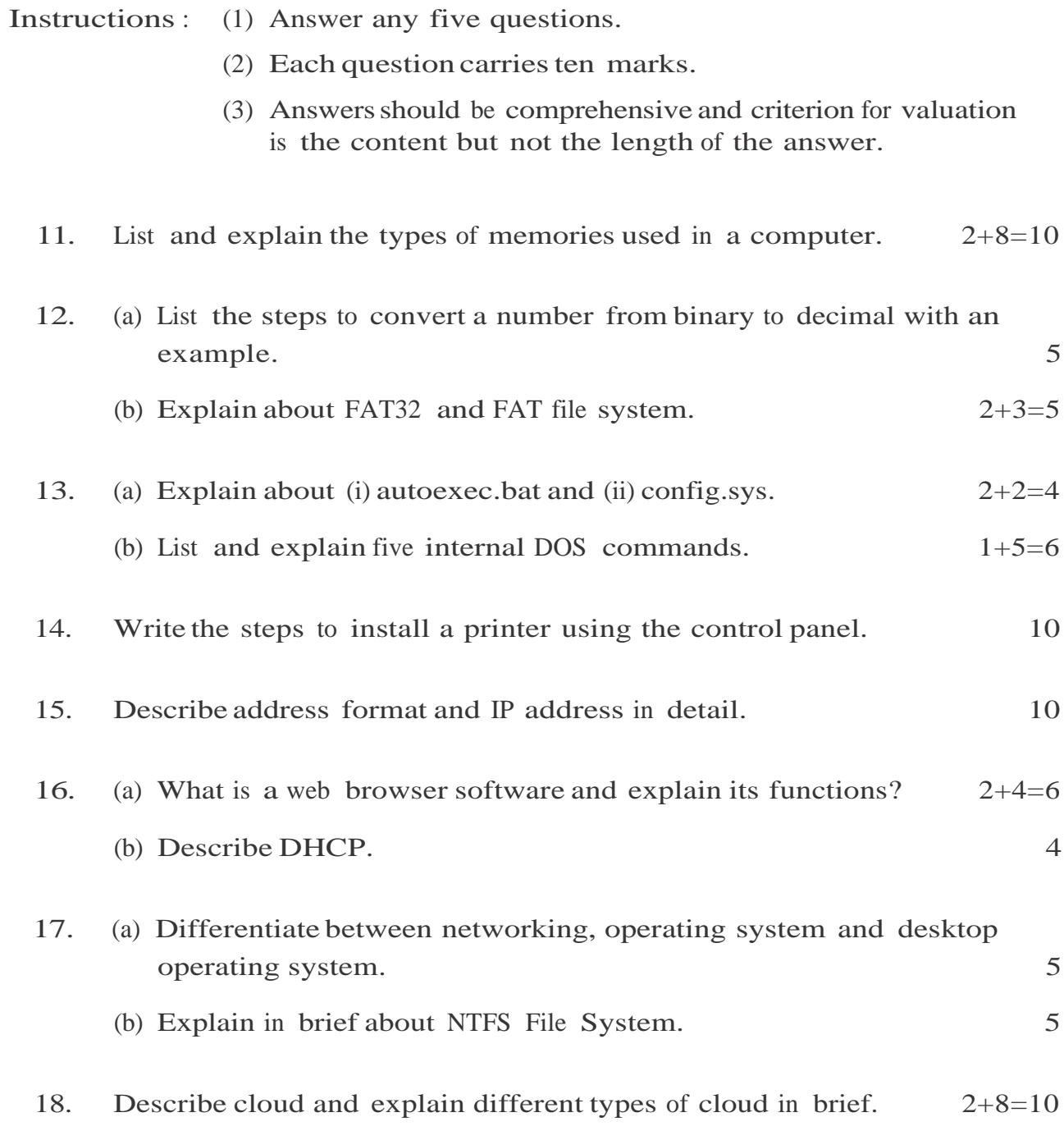

## ★ ★ ★

\*

\*

www.manaresults.co.in